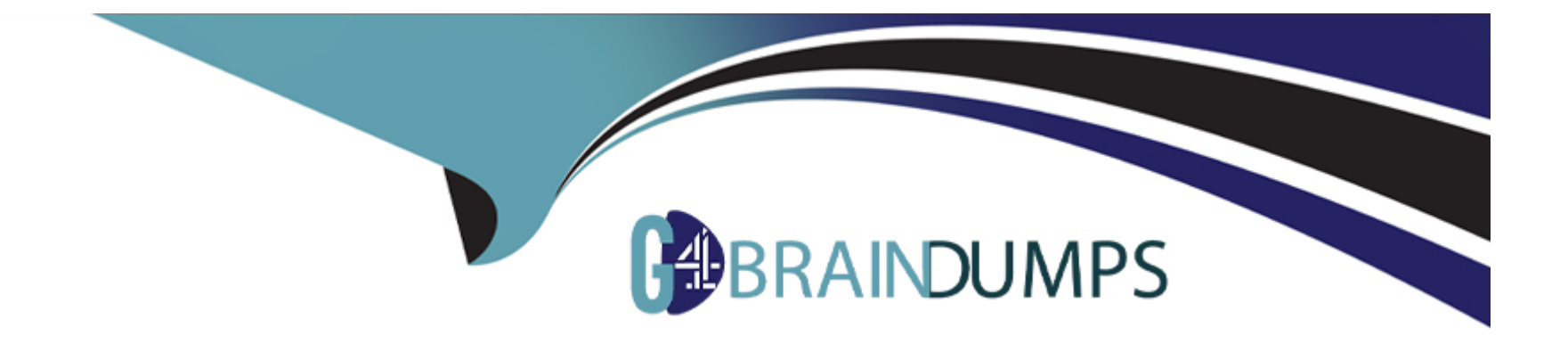

# **Free Questions for C\_THR94\_2311 by go4braindumps**

# **Shared by Chase on 15-04-2024**

**For More Free Questions and Preparation Resources**

**Check the Links on Last Page**

# **Question 1**

#### **Question Type: MultipleChoice**

You have configured Period-End Processing to happen automatically. Your Time Account is valid from January 1 - December 31, 2022, and bookable from January 1, 2022 - March 31, 2023.When is the automatic Period-End Processing calendar executed?

#### **Options:**

- **A-** 2023-01-01 00:00:00
- **B-** 2022-12-31 00:00:00
- **C-** 2023-04-01 00:00:00
- **D-** 2023-03-31 00:00:00

#### **Answer:**

C

## **Question 2**

**Question Type: MultipleChoice**

When generating accruals for the current period, you need to cap the accruals to a maximum of 50 days.Which options can you choose when using the Cap Accrual rule function?Note: There are 2 correct answers to this question.

#### **Options:**

- **A-** Cap Accrual(Maximum Accrual = 3, Account Balance limit = 50)
- **B-** Cap Accrual(Maximum Accrual = accrual rule variable.amount, Account Balance limit = 400)
- **C-** Cap Accrual(Maximum Accrual = 50, Account Balance limit = 5)
- **D** Cap Accrual(Maximum Accrual = accrual rule variable.amount, Account Balance limit = 50)

### **Answer:**  A, D

# **Question 3**

**Question Type: MultipleChoice**

What are the characteristics of a Working Time Account?Note: There are 3 correct answers to this question.

#### **Options:**

**A-** It calculates the difference between the employee's recorded working time and the planned working time.

- **B-** A Time Off in Lieu account can be used for posting of Working Time Account.
- **C-** Absences requested in EC Time Off can be deducted from the balances of Working Time Account.
- **D-** Periodic Time Account Updates can be used to review and cap the Working Time Accounts balance.
- **E-** The Working Time Account balance is calculated effective of each timesheet period.

### **Answer:**  A, B, C

# **Question 4**

#### **Question Type: MultipleChoice**

What background jobs are required to generate planned working time, auto approval, and the sending of results to payroll for negative time recorders?Note: There are 2 correct answers to this question.

### **Options:**

**A-** Submit Time Sheet Job

- **B-** Time Sheet Generate Working Time Job
- **C-** Synchronize Planned Working Times Job
- **D-** Time Sheet Import External Times Job

#### **Answer:**

A, B

# **Question 5**

**Question Type: MultipleChoice**

Which object determines the list of absence types an employee can request?

#### **Options:**

**A-** Time Type

**B-** Time Profile

**C-** Time Recording Profile

### **Answer:**  B

# **Question 6**

**Question Type: MultipleChoice**

Under which object can you define whether a Time Type is a favorite Time Type?

### **Options:**

### **A-** Time Type

### **B-** Available Time Type

- **C-** Available Allowance type
- **D-** Time Profile

### **Answer:**

# **Question 7**

#### **Question Type: MultipleChoice**

What operations are supported when an employee accesses a Time Event via the Time Sheet UI?

#### **Options:**

- **A-** View, Correct, and Delete
- **B-** View, Create, and Delete
- **C-** View, Create, Correct, and Delete
- **D-** View, Create, and Correct

#### **Answer:**

To Get Premium Files for C\_THR94\_2311 Visit

[https://www.p2pexams.com/products/c\\_thr94\\_231](https://www.p2pexams.com/products/C_THR94_2311)1

For More Free Questions Visit [https://www.p2pexams.com/sap/pdf/c-thr94-231](https://www.p2pexams.com/sap/pdf/c-thr94-2311)1